#### **Source**: v3.1B

### **Books and Section affected**: **UPDATE**

- Book I 4.6.5 Floating-Point Move Instructions
- Book I 4.6.7.2 Floating-Point Convert To/From Integer Instructions
- Appendix E Power ISA sorted by opcode
- Appendix F Power ISA sorted by version
- [Appendix G Power ISA sorted by Compliancy](https://libre-soc.org/openpower/sv/int_fp_mv/) Subset
- [Appendix H Power ISA sorted by mnemonic](https://libre-soc.org/openpower/sv/rfc/ls006.fpintmv/)

### **Sum[mary](https://bugs.libre-soc.org/show_bug.cgi?id=1015)**

Sing[le-precision Instructions added:](https://git.openpower.foundation/isa/PowerISA/issues/todo)

- mffprs Move From FPR Single
- mtfprs Move To FPR Single
- ctfprs Convert To FPR Single

Identical (except Double-precision) Instructions added:

- mffpr Move From FPR
- mtfpr Move To FPR
- cffpr Convert From FPR
- ctfpr Convert To FPR

**Submitter**: Luke Leighton (Libre-SOC)

### **Requester**: Libre-SOC

### **Impact on processor**:

- Addition of three new Single-Precision GPR-FPR-based instructions
- Addition of four new Double-Precision GPR-FPR-based instructions

### **Impact on software**:

• Requires support for new instructions in assembler, debuggers, and related tools.

### **Keywords**:

GPR, FPR, Move, Conversion, ECMAScript, Saturating

### **Motivation**

CPUs without VSX/VMX lack a way to efficiently transfer data between FPRs and GPRs, they need to go through memory, this proposal adds more efficient data transfer (both bitwise copy and Integer <-> FP conversion) instructions that transfer directly between FPRs and GPRs without needing to go through memory.

IEEE 754 does not specify what results are obtained when converting a NaN or out-of-range floating-point value to integer: consequently, different programming languages and ISAs have made different choices, making binary portability very difficult. Below is an overview of the different variants, listing the languages and hardware that implements each variant.

### **Notes and Observations**:

- These instructions are present in many other ISAs.
- ECMAScript rounding as one instruction saves 32 scalar instructions including seven branch instructions.
- Both sets are orthogonal (no difference except being Single/Double). This allows IBM to follow the preexisting precedent of allocating separate Major Opcodes (PO) for Double-precision and Single-precision respectively.

### **Changes**

Add the following entries to:

- Book I 4.6.5 Floating-Point Move Instructions
- Book I 4.6.7.2 Floating-Point Convert To/From Integer Instructions
- Book I 1.6.1 and 1.6.2
- **–** Rust's as operator<sup>4</sup>
- **–** LLVM's llvm.fptosi.sat<sup>5</sup> and llvm.fptoui.sat<sup>6</sup> intrinsics
- **-** SPIR-V's OpenCL dialect's <code>OpConvertFToU $^7$ </code> and <code>OpConvertFToS $^8$ </code> instructions when decorated with the SaturatedConversion<sup>9</sup> decorator.
- E-Type:

Used for ECMAScript's ToInt32 abstract operation<sup>10</sup>. Also implemented in ARMv8.3A as the FJCVTZS instruction<sup>11</sup>.

### **Floating-point to Integer Conversion Semantics Summary </>**

Let round be the result of bfp\_ROUND\_TO\_INTEGER(rmode, input). Let w be the number of bits in the result's type. The result of Floating-point to Integer conversion is as follows:

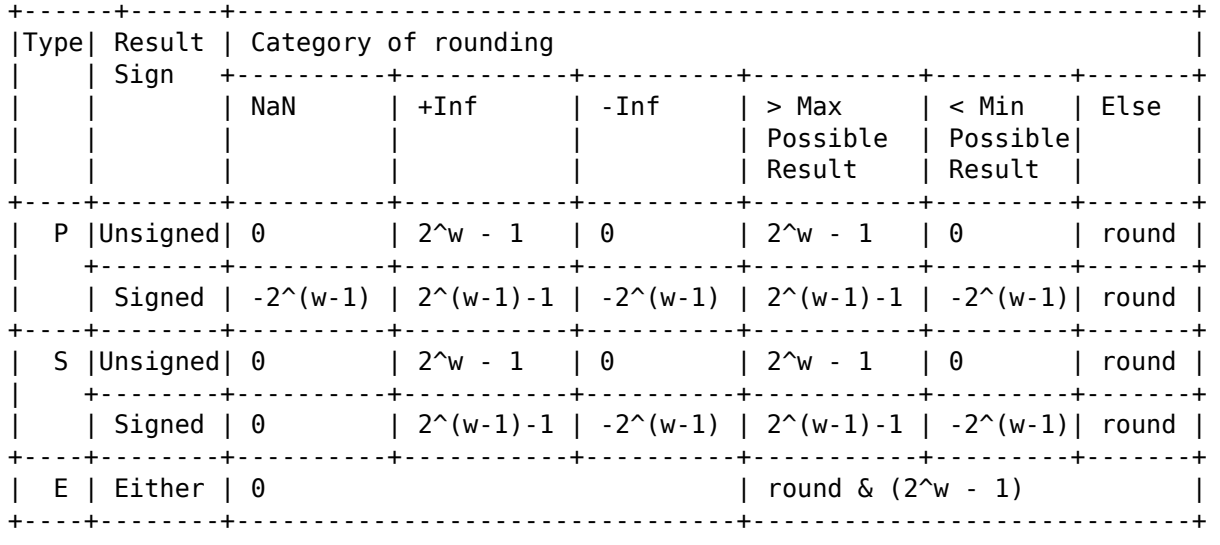

 $1$ WASM's trunc\_sat\_u: https://webassembly.github.io/spec/core/exec/numerics.html#op-trunc-sat-u

<sup>&</sup>lt;sup>2</sup>WASM's trunc\_sat\_s: https://webassembly.github.io/spec/core/exec/numerics.html#op-trunc-sat-s

 $^3$ Java float/double to long/int conversion: https://docs.oracle.com/javase/specs/jls/se16/html/jls-5.html#jls-5.1.3

<sup>4</sup>Rust's as operator: https://doc.rust-lang.org/1.70.0/reference/expressions/operator-expr.html#numeric-cast

<sup>5</sup>LLVM's llvm.fptosi.sat intrinsic: https://llvm.org/docs/LangRef.html#llvm-fptosi-sat-intrinsic

 $6$ LLVM's llvm.fptoui.sat intrinsic: https://llvm.org/docs/LangRef.html#llvm-fptoui-sat-intrinsic

<sup>7</sup>SPIR-V's OpConvertFToU instruction: https://www.khronos.org/registry/spir-v/specs/unified1/SPIRV.html#OpConvertFToU <sup>8</sup>SPIR-V's OpConvertFToS instruction: https://www.khronos.org/registry/spir-v/specs/unified1/SPIRV.html#OpConvertFToS

<sup>9</sup>SPIR-V's SaturatedConversion decorator:

https://www.khronos.org/registry/spir-v/specs/unified1/SPIRV.html#\_a\_id\_decoration\_a\_decoration

 $10$ ECMAScript's ToInt32 abstract operation: https://262.ecma-international.org/14.0/#sec-toint32

<span id="page-1-9"></span><span id="page-1-8"></span><span id="page-1-7"></span><span id="page-1-6"></span><span id="page-1-5"></span><span id="page-1-4"></span><span id="page-1-3"></span><span id="page-1-2"></span><span id="page-1-1"></span><span id="page-1-0"></span><sup>11</sup>ARM's FJCVTZS instruction: https://developer.arm.com/documentation/dui0801/g/hko1477562192868

#### **CVM – Float to Integer Conversion Mode </>**

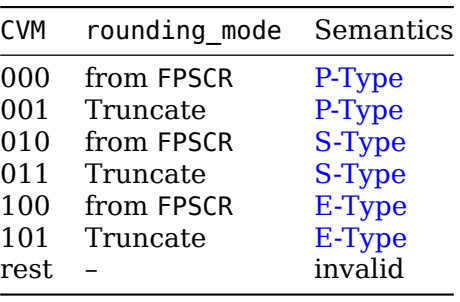

# **Move To/From Floating-Point Register Instructions </>**

These instructions perform a copy from one register file to another, as if by using a GPR/FPR store, followed by a FPR/GPR load.

### **Move From Floating-Point Register </>**

mffpr RT, FRB mffpr. RT, FRB

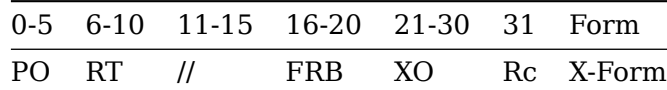

 $RT$  <- (FRB)

The contents of FPR[FRB] are placed into GPR[RT].

Special Registers altered:

CR0 (if Rc=1)

Architecture Note:

mffpr is equivalent to the combination of stfd followed by ld.

Architecture Note:

mffpr is a separate instruction from mfvsrd because mfvsrd requires VSX which may not be available on simpler implementations. Additionally, SVP64 may treat VSX instructions differently than SFFS instructions in a future version of the architecture.

### **Move From Floating-Point Register Single </>**

mffprs RT, FRB mffprs. RT, FRB

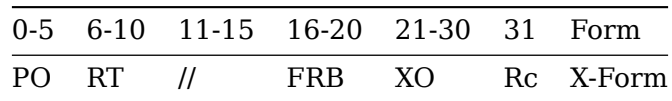

RT <- [0] \* 32 || SINGLE((FRB))

The contents of FPR[FRB] are converted to BFP32 by using SINGLE, then zero-extended to 64-bits, and the result stored in GPR[RT].

Special Registers altered:

CR0 (if Rc=1)

Architecture Note:

mffprs is equivalent to the combination of stfs followed by lwz.

# **Move To Floating-Point Register </>**

mtfpr FRT, RB

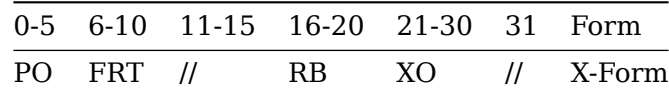

 $FRT$  <-  $(RB)$ 

The contents of GPR[RB] are placed into FPR[FRT].

Special Registers altered:

None

Architecture Note:

mtfpr is equivalent to the combination of std followed by lfd.

Architecture Note:

mtfpr is a separate instruction from mtvsrd because mtvsrd requires VSX which may not be available on simpler implementations. Additionally, SVP64 may treat VSX instructions differently than SFFS instructions in a future version of the architecture.

### **Move To Floating-Point Register Single </>**

mtfprs FRT, RB

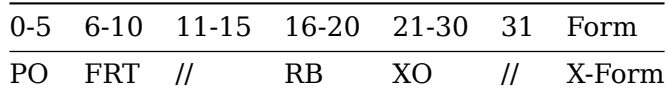

FRT <- DOUBLE((RB)[32:63])

The contents of bits 32:63 of GPR[RB] are converted to BFP64 by using DOUBLE, then the result is stored in GPR[RT].

Special Registers altered:

None

Architecture Note:

mtfprs is equivalent to the combination of stw followed by lfs.

# **Conversion To/From Floating-Point Register Instructions </>**

# **Convert To Floating-Point Register </>**

ctfpr FRT, RB, IT ctfpr. FRT, RB, IT

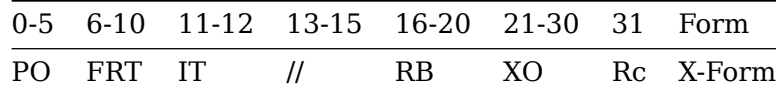

```
if IT[0] = 0 then # 32-bit int -> 64-bit float
    # rounding never necessary, so don't touch FPSCR
    # based off xvcvsxwdp
    if IT = 0 then # Signed 32-bit
        src <- bfp_CONVERT_FROM_SI32((RB)[32:63])
    else # IT = 1 -- Unsigned 32-bitsrc <- bfp_CONVERT_FROM_UI32((RB)[32:63])
    FRT <- bfp64 CONVERT FROM BFP(src)
else
   # rounding may be necessary. based off xscvuxdsp
    reset_xflags()
    switch(IT)
        case(0): # Signed 32-bit
            src <- bfp_CONVERT_FROM_SI32((RB)[32:63])
        case(1): # Unsigned 32-bit
            src <- bfp_CONVERT_FROM_UI32((RB)[32:63])
        case(2): # Signed 64-\overline{bit}src <- bfp_CONVERT_FROM_SI64((RB))
        default: # Unsigned 64-bit
           src <- bfp_CONVERT_FROM_UI64((RB))
    rnd <- bfp_ROUND_TO_BFP64(0b0, FPSCR.RN, src)
    result <- bfp64_CONVERT_FROM_BFP(rnd)
    cls <- fprf_CLASS_BFP64(result)
    if xx flag = 1 then SetFX(FPSCR.XX)
    FRT <- result
    FPSCR.FPRF <- cls
    FPSCR.FR <- inc_flag
    FPSCR.FI <- xx_flag
```
Convert from a unsigned/signed 32/64-bit integer in RB to a 64-bit float in FRT.

If converting from a unsigned/signed 32-bit integer to a 64-bit float, rounding is never necessary, so FPSCR is unmodified and exceptions are never raised. Otherwise, FPSCR is modified and exceptions are raised as usual.

Rc=1 tests FRT and sets CR1, exactly like all other Scalar Floating-Point operations.

#### Special Registers altered:

CR1 (if Rc=1) FPRF FR FI FX XX (if IT[0]=1)

#### **Assembly Aliases </>**

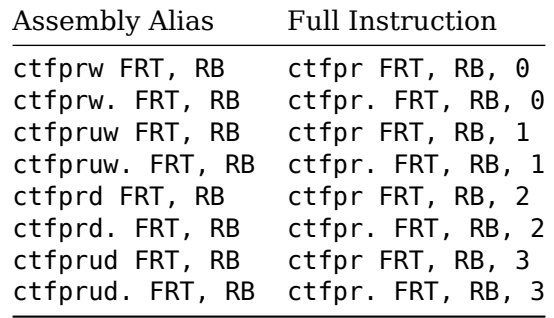

### **Convert To Floating-Point Register Single </>**

ctfprs FRT, RB, IT ctfprs. FRT, RB, IT

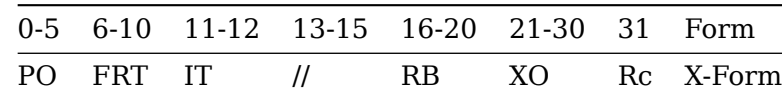

# rounding may be necessary. based off xscvuxdsp reset\_xflags() switch(IT)  $case(0):$  # Signed 32-bit src <- bfp\_CONVERT\_FROM\_SI32((RB)[32:63]) case(1): # Unsigned 32-bit src <- bfp\_CONVERT\_FROM\_UI32((RB)[32:63]) case(2): # Signed 64-bit src <- bfp\_CONVERT\_FROM\_SI64((RB)) default: # Unsigned 64-bit src <- bfp\_CONVERT\_FROM\_UI64((RB)) rnd <- bfp\_ROUND\_TO\_BFP32(FPSCR.RN, src) result32 <- bfp32\_CONVERT\_FROM\_BFP(rnd) cls <- fprf\_CLASS\_BFP32(result32) result <- DOUBLE(result32) if xx\_flag = 1 then SetFX(FPSCR.XX) FRT <- result FPSCR.FPRF <- cls FPSCR.FR <- inc\_flag

FPSCR.FI <- xx\_flag

Convert from a unsigned/signed 32/64-bit integer in RB to a 32-bit float in FRT, following the usual 32-bit float in 64-bit float format. FPSCR is modified and exceptions are raised as usual.

Rc=1 tests FRT and sets CR1, exactly like all other Scalar Floating-Point operations.

Special Registers altered:

CR1 (if Rc=1) FPRF FR FI FX XX

**Assembly Aliases </>**

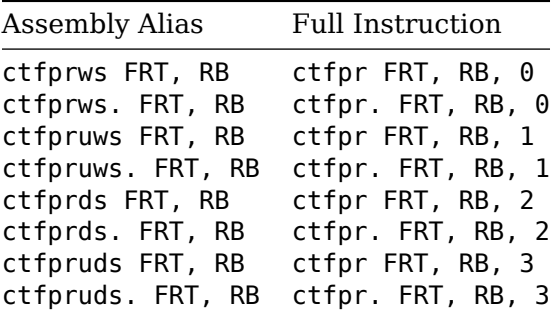

### **Convert From Floating-Point Register </>**

cffpr RT, FRB, CVM, IT cffpr. RT, FRB, CVM, IT cffpro RT, FRB, CVM, IT cffpro. RT, FRB, CVM, IT 0-5 6-10 11-12 13-15 16-20 21 22-30 31 Form PO RT IT CVM FRB OE XO Rc XO-Form # based on xscvdpuxws reset\_xflags() src <- bfp\_CONVERT\_FROM\_BFP64((FRB)) switch(IT)  $case(0):$  # Signed 32-bit range\_min <- bfp\_CONVERT\_FROM\_SI32(0x8000\_0000) range\_max <- bfp\_CONVERT\_FROM\_SI32(0x7FFF\_FFFF) js\_mask <- 0x0000\_0000\_FFFF\_FFFF case(1): # Unsigned  $\overline{3}$ 2-bit range min <- bfp  $COMVERT$  FROM  $UI32(0)$ range\_max <- bfp\_CONVERT\_FROM\_UI32(0xFFFF\_FFFF) js\_mask <- 0x0000\_0000\_FFFF\_FFFF  $case(2):$  # Signed 64-bit range\_min <- bfp\_CONVERT\_FROM\_SI64(-0x8000\_0000\_0000\_0000) range\_max <- bfp\_CONVERT\_FROM\_SI64(0x7FFF\_FFFF\_FFFF\_FFFF) js\_mask <- 0xFFFF\_FFFF\_FFFF\_FFFF default: # Unsigned 64-bit range\_min <- bfp\_CONVERT\_FROM\_UI64(0) range max <- bfp CONVERT FROM UI64(0xFFFF FFFF FFFF FFFF) js\_mask <- 0xFFFF\_FFFF\_FFFF\_FFFF  $if (CVM[2] = 1) | (FPSCR.RN = 0b01) then$ rnd <- bfp\_ROUND\_TO\_INTEGER\_TRUNC(src) else if FPSCR.RN = 0b00 then rnd <- bfp\_ROUND\_TO\_INTEGER\_NEAR\_EVEN(src) else if FPSCR.RN = 0b10 then rnd <- bfp\_ROUND\_TO\_INTEGER\_CEIL(src) else if  $FPSCR.RN = 0b11$  then rnd <- bfp\_ROUND\_TO\_INTEGER\_FLOOR(src) switch(CVM)  $case(0, 1):$  # P-Type if IsNaN(rnd) then result <- si64\_CONVERT\_FROM\_BFP(range\_min) else if bfp COMPARE GT(rnd, range max) then result <- ui64\_CONVERT\_FROM\_BFP(range\_max) else if bfp\_COMPARE\_LT(rnd, range\_min) then result <- si64\_CONVERT\_FROM\_BFP(range\_min) else if IT[1] = 1 then  $#$  Unsigned 32/64-bit result <- ui64\_CONVERT\_FROM\_BFP(rnd) else # Signed  $32/\overline{6}4$ -bit result <- si64\_CONVERT\_FROM\_BFP(rnd)  $case(2, 3):$  # S-Type if IsNaN(rnd) then result <- [0] \* 64 else if bfp\_COMPARE\_GT(rnd, range\_max) then result <- ui64\_CONVERT\_FROM\_BFP(range\_max) else if bfp\_COMPARE\_LT(rnd, range\_min) then result <- si64\_CONVERT\_FROM\_BFP(range\_min) else if  $IT[1] = 1$  then # Unsigned 32/64-bit result <- ui64\_CONVERT\_FROM\_BFP(rnd) else # Signed 32/64-bit result <- si64\_CONVERT\_FROM\_BFP(rnd) default: # E-Type # CVM = 6, 7 are illegal instructions # using a 128-bit intermediate works here because the largest type # this instruction can convert from has 53 significand bits, and # the largest type this instruction can convert to has 64 bits, # and the sum of those is strictly less than the 128 bits of the # intermediate result. limit <- bfp\_CONVERT\_FROM\_UI128([1] \* 128) if IsInf(rnd) | IsNaN(rnd) then result <- [0] \* 64 else if bfp\_COMPARE\_GT(bfp\_ABSOLUTE(rnd), limit) then result <- [0] \* 64 else

```
result128 <- si128_CONVERT_FROM_BFP(rnd)
            result <- result128[64:127] & js_mask
switch(IT)
    case(0): # Signed 32-bit
        result <- EXTS64(result[32:63])
        result_bfp <- bfp_CONVERT_FROM_SI32(result[32:63])
    case(1): # Unsigned 32-bit
        result <- EXTZ64(result[32:63])
        result_bfp <- bfp_CONVERT_FROM_UI32(result[32:63])
    case(2): # Signed 64-bit
        result_bfp <- bfp_CONVERT_FROM_SI64(result)
    default: # Unsigned 64-bit
        result_bfp <- bfp_CONVERT_FROM_UI64(result)
overflow \leq -0 # signals SO only when 0E = 1if IsNaN(src) | ¬bfp_COMPARE_EQ(rnd, result_bfp) then
    overflow \leq -1 # signals SO only when 0E = 1vxcvi_flag <- 1
    xx_f \overline{\qquad} and \overline{\qquad} 0
    inc_flag <- 0
else
    xx flag <- -bfp_COMPARE_EQ(src, result_bfp)
    inc_flag <- bfp_COMPARE_GT(bfp_ABSOLUTE(result_bfp), bfp_ABSOLUTE(src))
if vxsnan_flag = 1 then SetFX(FPSCR.VXSNAN)
if vxcvi_flag = 1 then SetFX(FPSCR.VXCVI)
if xx_f \lag = 1 then SetFX(FPSCR.XX)
vx_flag <- vxsnan_flag | vxcvi_flag
vex_flag <- FPSCR.VE & vx_flag
if vex flag = 0 then
    RT <- result
    FPSCR.FPRF <- undefined
    FPSCR.FR <- inc_flag
    FPSCR.FI <- xx_flag
else
    FPSCR.FR <- 0
    FPSCR.FI < -0
```
Convert from 64-bit float in FRB to a unsigned/signed 32/64-bit integer in RT, with the conversion overflow/rounding semantics following the chosen CVM value. FPSCR is modified and exceptions are raised as usual.

This instruction has an Rc=1 mode which sets CR0 in the normal way for any instructions producing a GPR result. Additionally, when OE=1, if the numerical value of the FP number is not 100% accurately preserved (due to truncation or saturation and including when the FP number was NaN) then this is considered to be an Integer Overflow condition, and CR0.SO, XER.SO and XER.OV are all set as normal for any GPR instructions that overflow. When RT is not written (vex\_flag = 1), all CR0 bits except SO are undefined.

Special Registers altered:

CR0 (if Rc=1) XER SO, OV, OV32 (if OE=1) FPRF=0bUUUUU FR FI FX XX VXSNAN VXCV

### **Assembly Aliases </>**

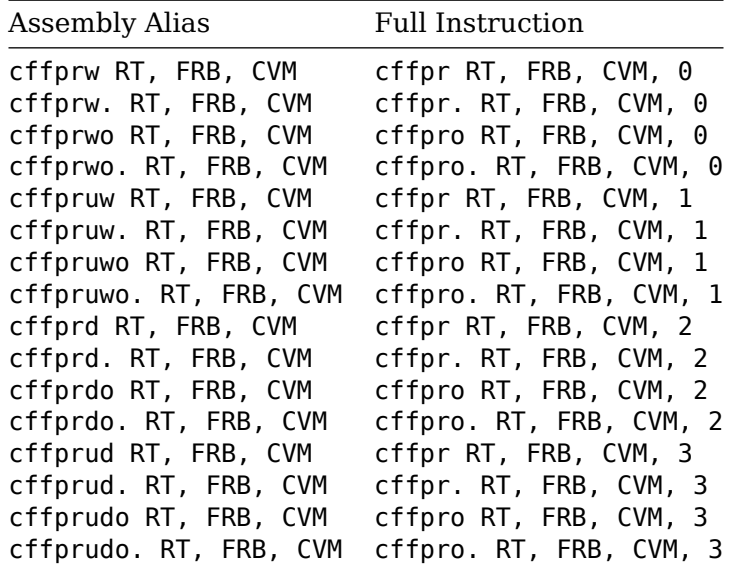

# **Instruction Formats </>**

Add the following entries to Book I 1.6.1.19 XO-FORM:

|0 |6 |11 |13 |16 |21 |22 |31 | | PO | RT | IT | CVM | FRB | OE | XO | Rc | Add the following entries to Book I 1.6.1.15 X-FORM:

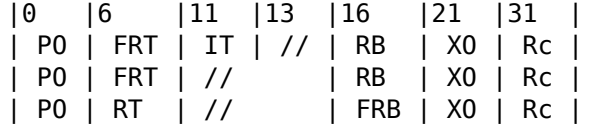

# **Instruction Fields </>**

Add XO to FRB's Formats list in Book I 1.6.2 Word Instruction Fields.

Add XO to FRT's Formats list in Book I 1.6.2 Word Instruction Fields.

```
Add new fields:
```

```
IT (11:12)
    Field used to specify integer type for FPR <-> GPR conversions.
    Formats: X, XO
CVM (13:15)
    Field used to specify conversion mode for
    integer -> floating-point conversion.
    Formats: XO
```
# **Appendices </>**

Appendix E Power ISA sorted by opcode Appendix F Power ISA sorted by version Appendix G Power ISA sorted by Compliancy Subset Appendix H Power ISA sorted by mnemonic

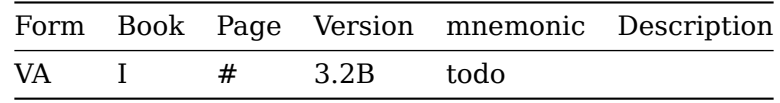

[[!tag opf\_rfc]]